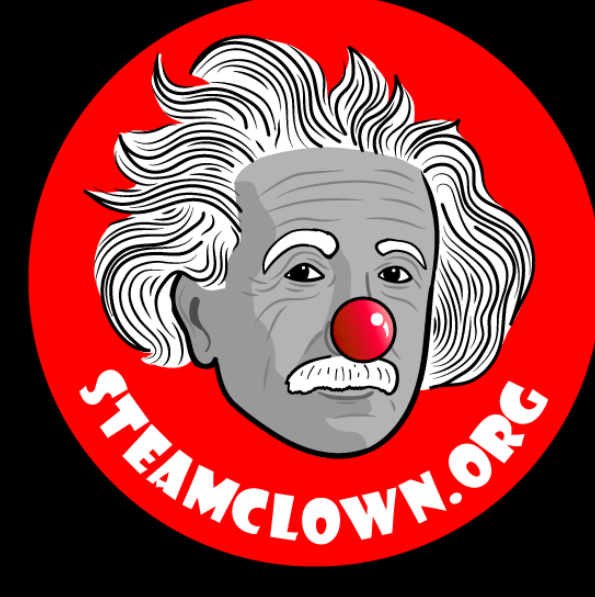

#### STEAM CLOWN™ PRODUCTIONS

# PYTHON-FUNCTIONS

#### Objective, Overview & Introduction

- •Functions are a way to re-use code or access code some one else has created
- •Take a brief look at how Python implements the 'store and use later' programming pattern

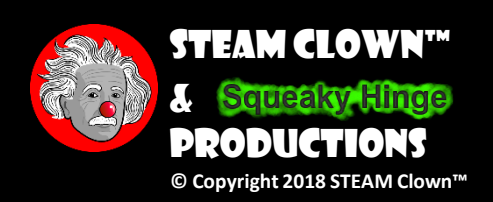

#### What You Will Know…

•Prior Knowledge & Certifications

- You should have a basic understanding of Python language structures
- •What You Will Know & Be Able To Do
	- You will be able to implement function code that can be use over and over again
	- You will learn how to call functions with and without parameters

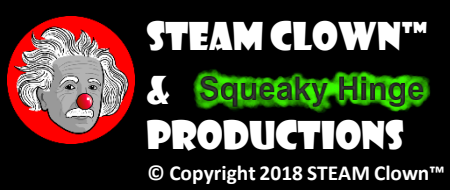

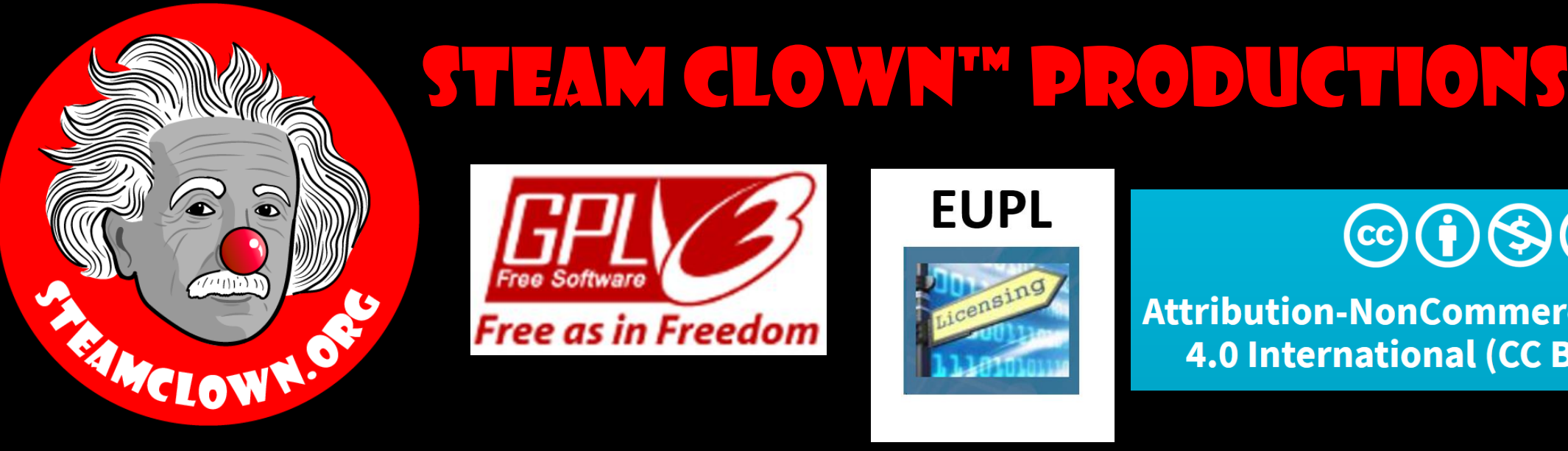

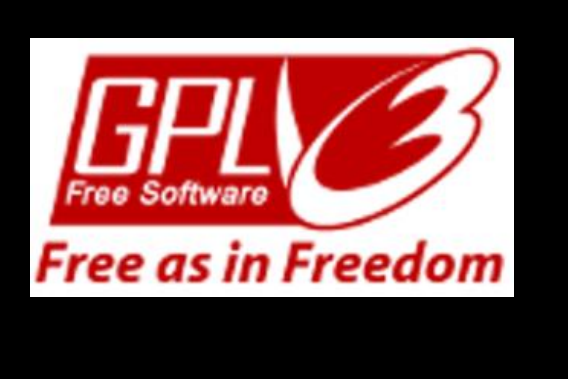

#### **EUPL**

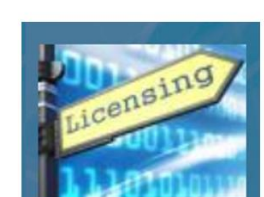

#### $\left(\text{cc}\right)\left(\frac{1}{2}\right)\left(\frac{1}{2}\right)\left(\frac{1}{2}\right)$

Attribution-NonCommercial-ShareAlike 4.0 International (CC BY-NC-SA 4.0)

#### See Appendix A,B,C, for Licensing & Attribution information

These slides are an adaption, to better target my SVCTE High School Mechatronics Engineering class, primarily from Dr. Charles R. Severance's Python for Everybody class <https://www.py4e.com/> ... but from other sources as well. See Appendix A

#### **CC BY-NC-SA 4.0**

<https://creativecommons.org/licenses/by-nc-sa/4.0/> <https://creativecommons.org/licenses/by-nc-sa/4.0/legalcode>

#### **GNU Public License**

Any included Programming Code Is licensed under the [GNU General Public License v3.0](https://www.gnu.org/licenses/gpl-3.0.en.html)

**EUPL (European Union Public Licence)** Code and Content is also licensed under the [EUPL 1.2 or later](https://eupl.eu/) 

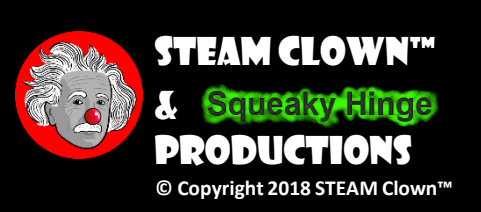

## How Will You Be Measured

- •Individual Students will submit working code
- •Students, as individuals or teams will present orally how they solved the coding challenge, and depth of understanding will be graded
- •Success will be determined by how well your code runs as checked by the instructor after you have turned in your Lastname-Firstname-ProgramName.py text files

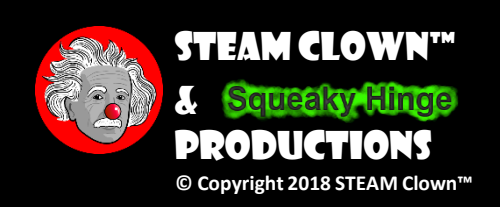

#### New Words…

- •Function
- •Subroutine
- •Parameter

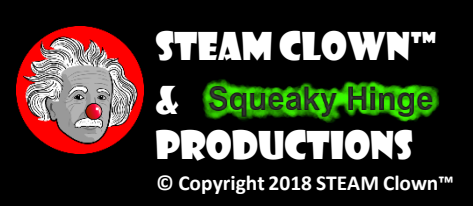

### WHERE CAN I RUN MY PYTHON CODE?

- The main way we will implement Python code will be by running it on a Raspberry Pi, using the Linux command terminal shell, or the Idle3 Python interpreter
- If you don't have a Raspberry Pi, or if you don't have Python installed, there are a few Python interpreters online. This lets you try code with out having to install Python on your own PC or physically have a Raspberry Pi or other hardware. Here are a few. If you find a better one, please let me know
	- [Python 3 On-Line Python Interpreter](https://www.tutorialspoint.com/execute_python3_online.php) Tutorials Point
		- [Python 2.7 On-Line Python Interprete](https://www.tutorialspoint.com/execute_python_online.php)r Tutorials Point
	- [Python Interpreter](https://www.onlinegdb.com/online_python_interpreter) Online GDB
	- [Python Shell](https://www.python.org/shell/) Python.org

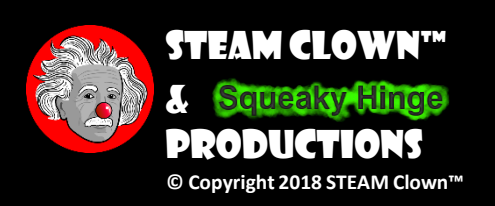

### I got this… can I jump Ahead?

- Jump Ahead and do the labs, save them and turn them in (show me and turn in later)
- Still need something to do? Try writing your own program or try this Extra Credit <linktolab> (show me and turn in later)

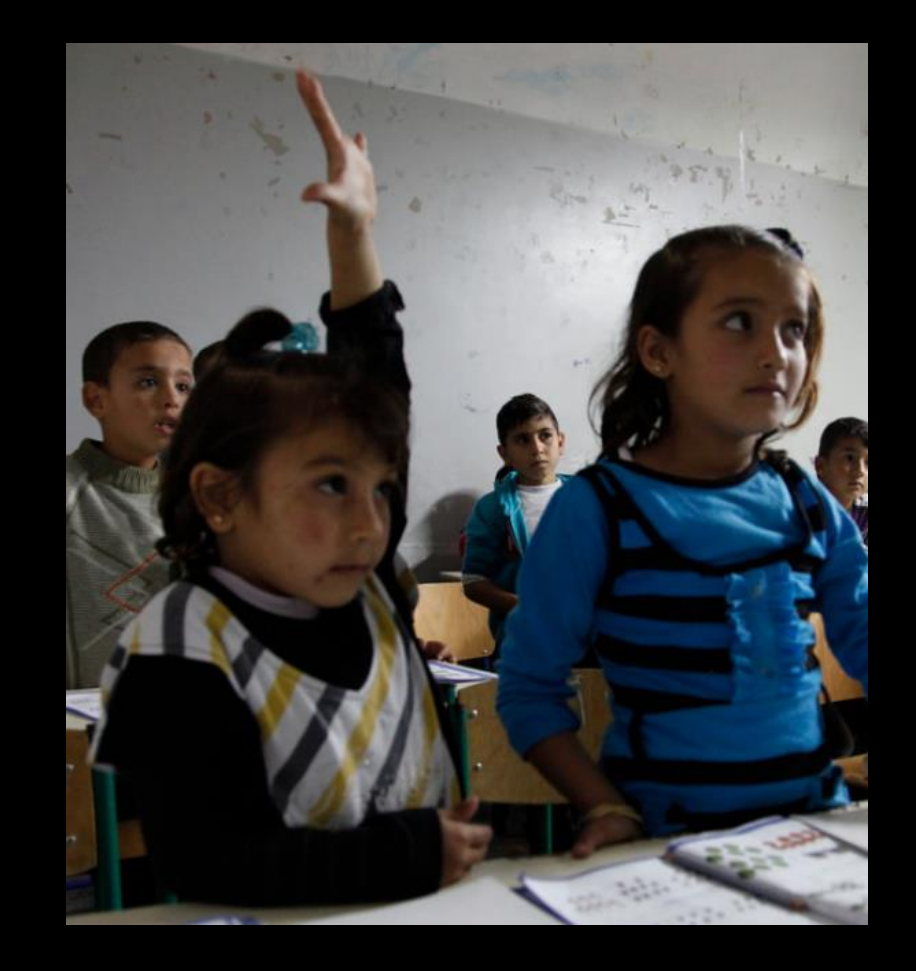

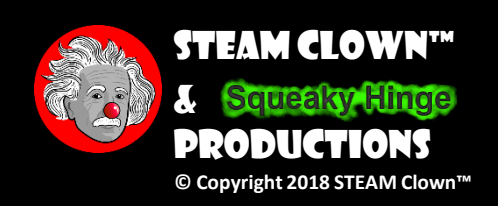

#### Resources & Materials Needed

•PY4E [Chapter 4 -](https://www.py4e.com/html3/04-functions) Functions

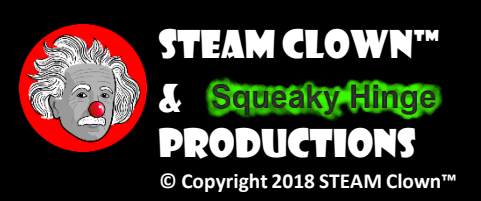

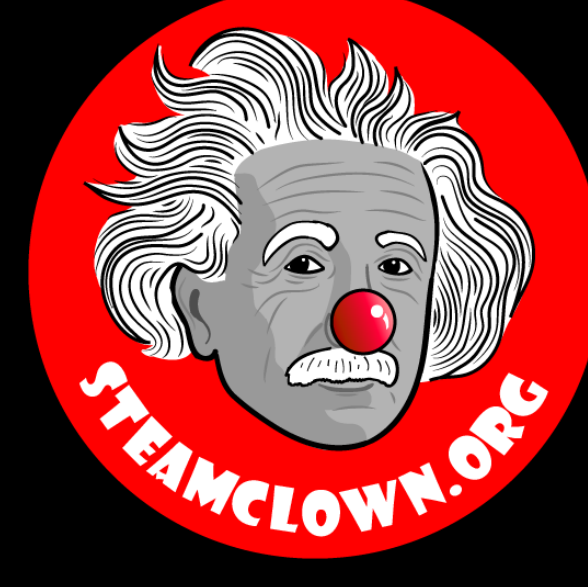

#### STEAM CLOWN™ PRODUCTIONS

# Mostly Dr. Charles R. SEVERANCE'S SLIDES

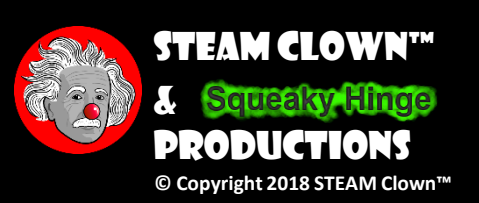

## Functions

#### Chapter 4

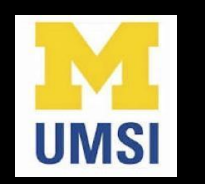

Python for Everybody [www.py4e.com](www.pythonlearn.com)

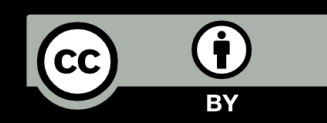

Page 14

# Stored (and reused) Steps

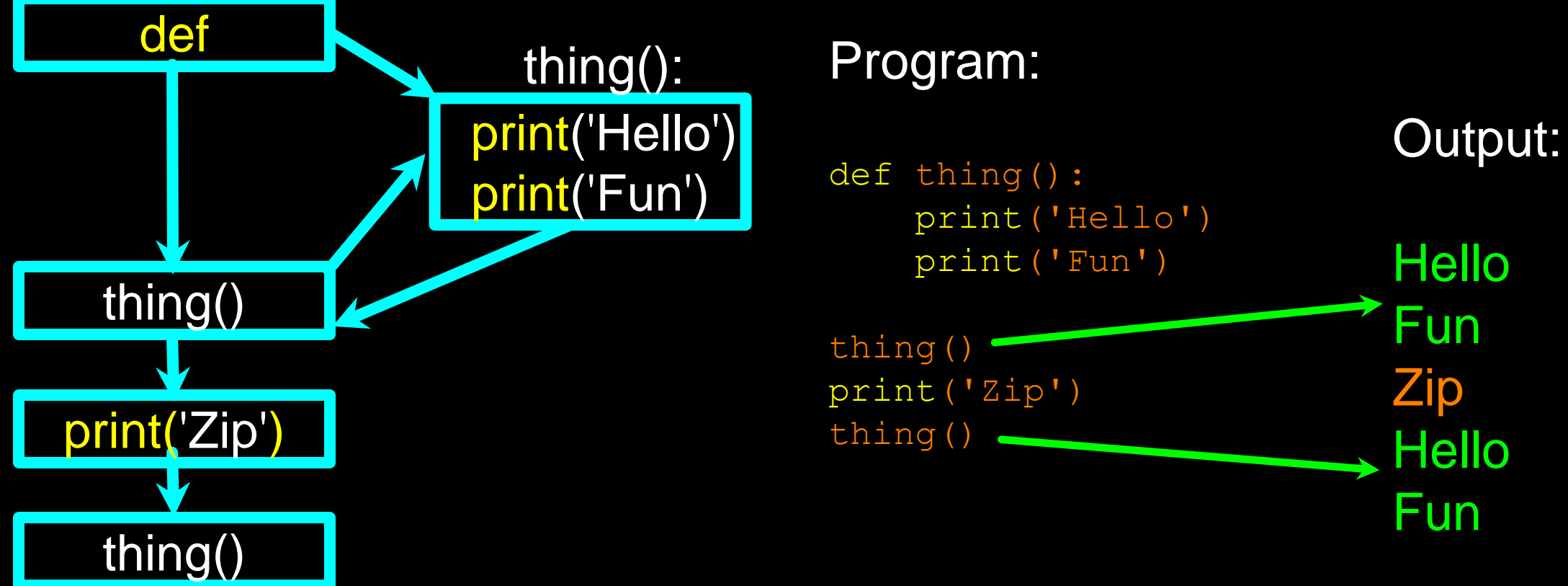

We call these reusable pieces of code "functions"

# Python Functions

- There are two kinds of functions in Python.
	- Built-in functions that are provided as part of Python print(), input(), type(), float(),  $int()$ ...
	- Functions that we define ourselves and then use
- We treat the built-in function names as "new" reserved words
	- (i.e., we avoid them as variable names)

## Function Definition

- In Python a function is some reusable code that takes arguments(s) as input, does some computation, and then returns a result or results
- We define a function using the def reserved word
- We call/invoke the function by using the function name, parentheses, and arguments in an expression

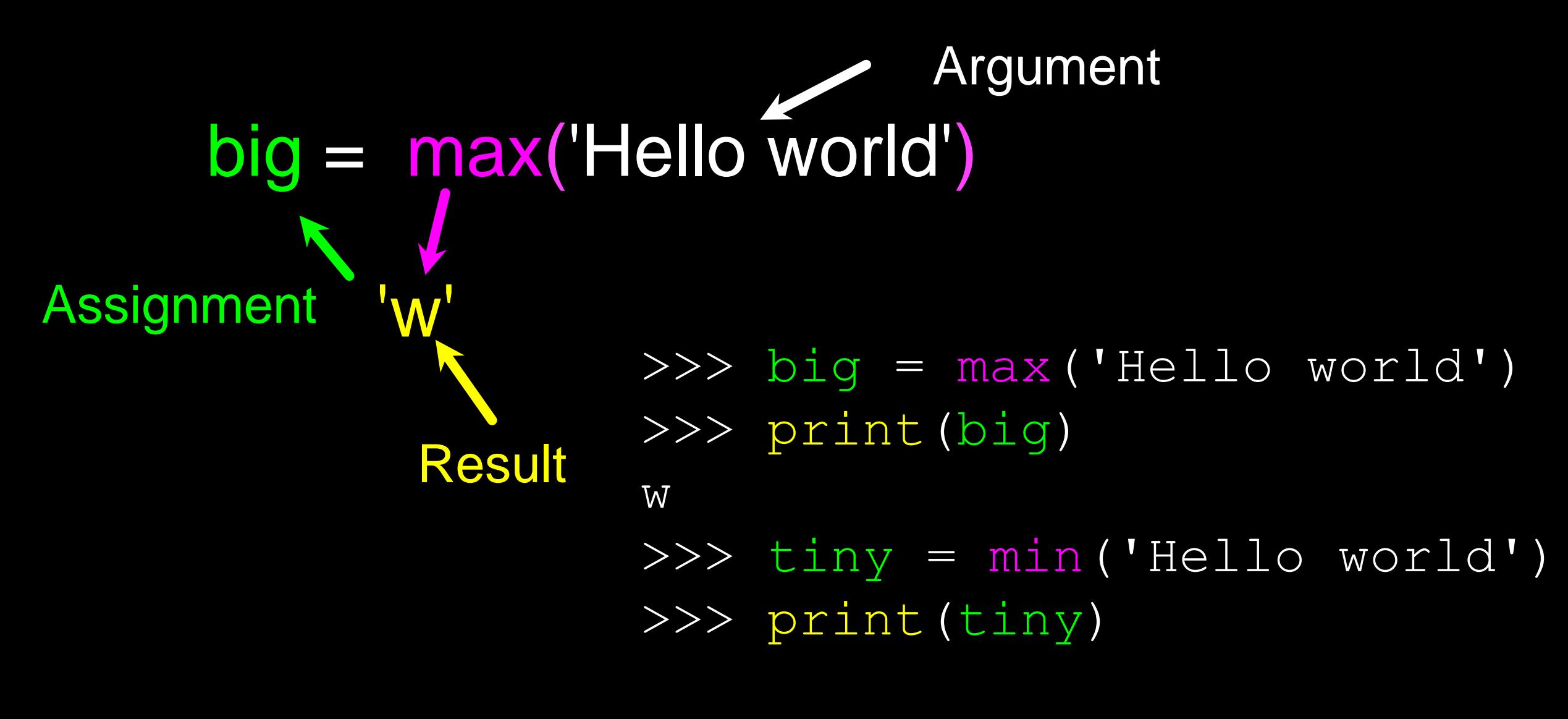

 $\gt$ >>

#### Why is w"bigger" than than H

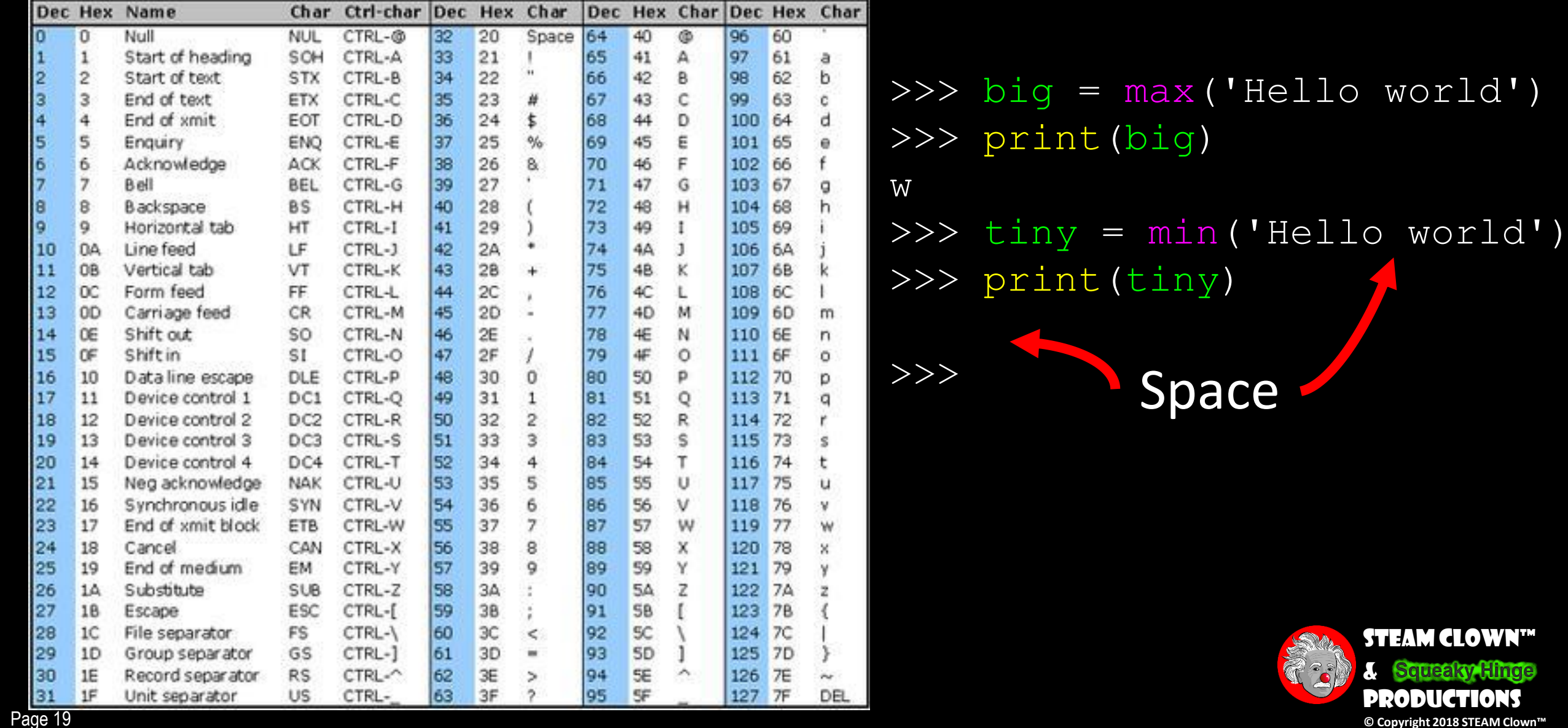

aky Hinge **CTIONS** 

Page 19

## Ord() &char() functions

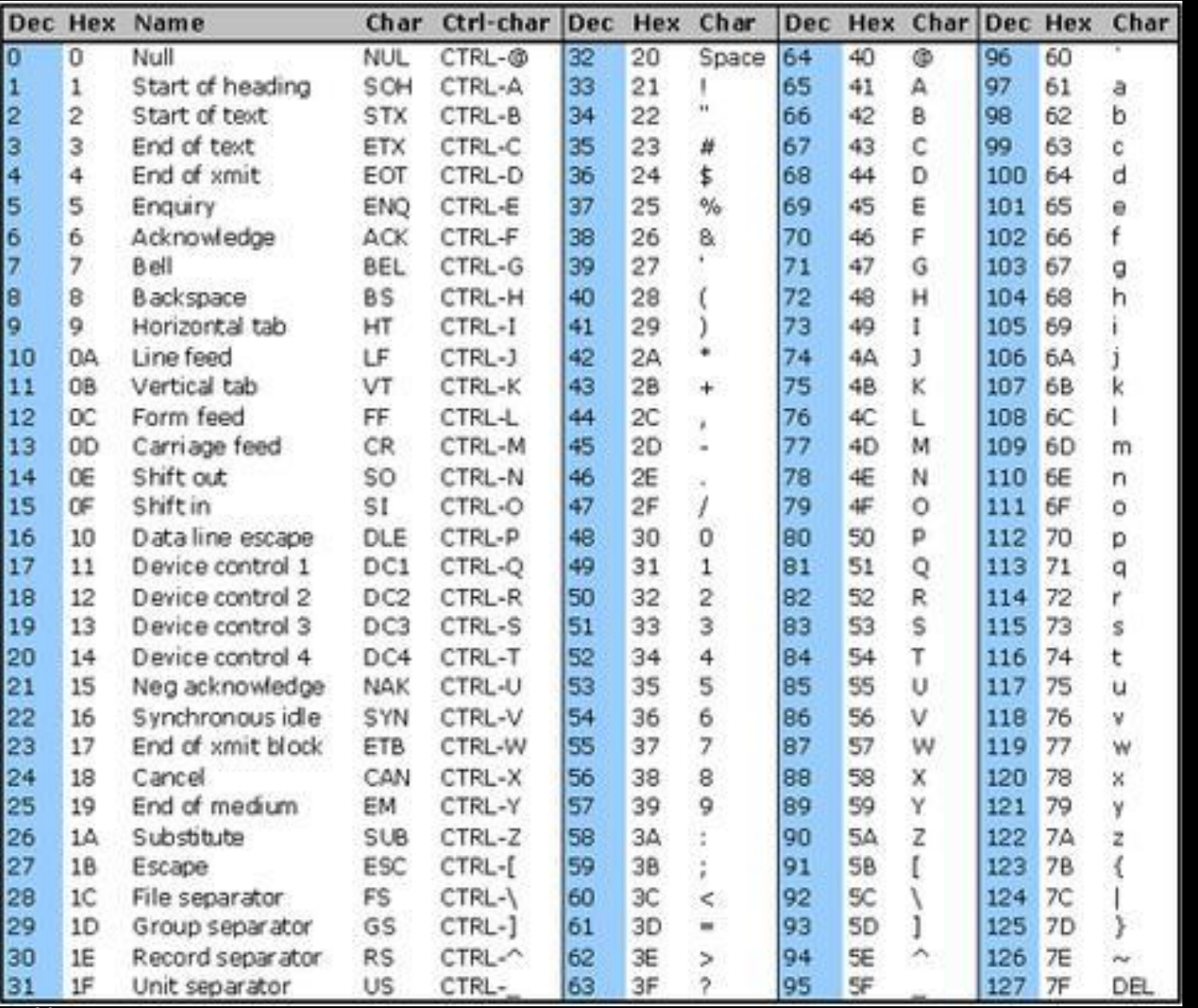

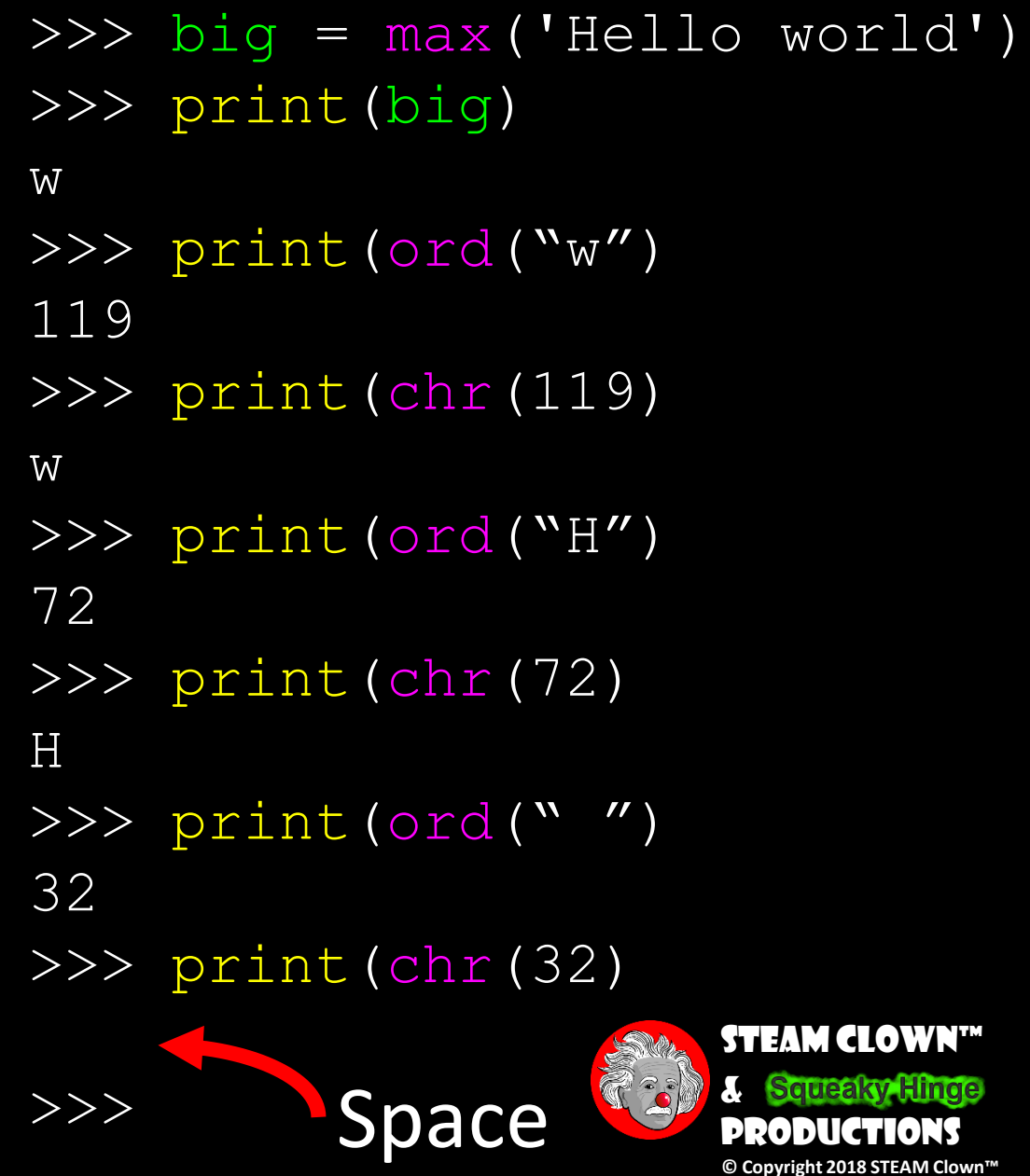

**PRODUCTIONS** 

## Max Function

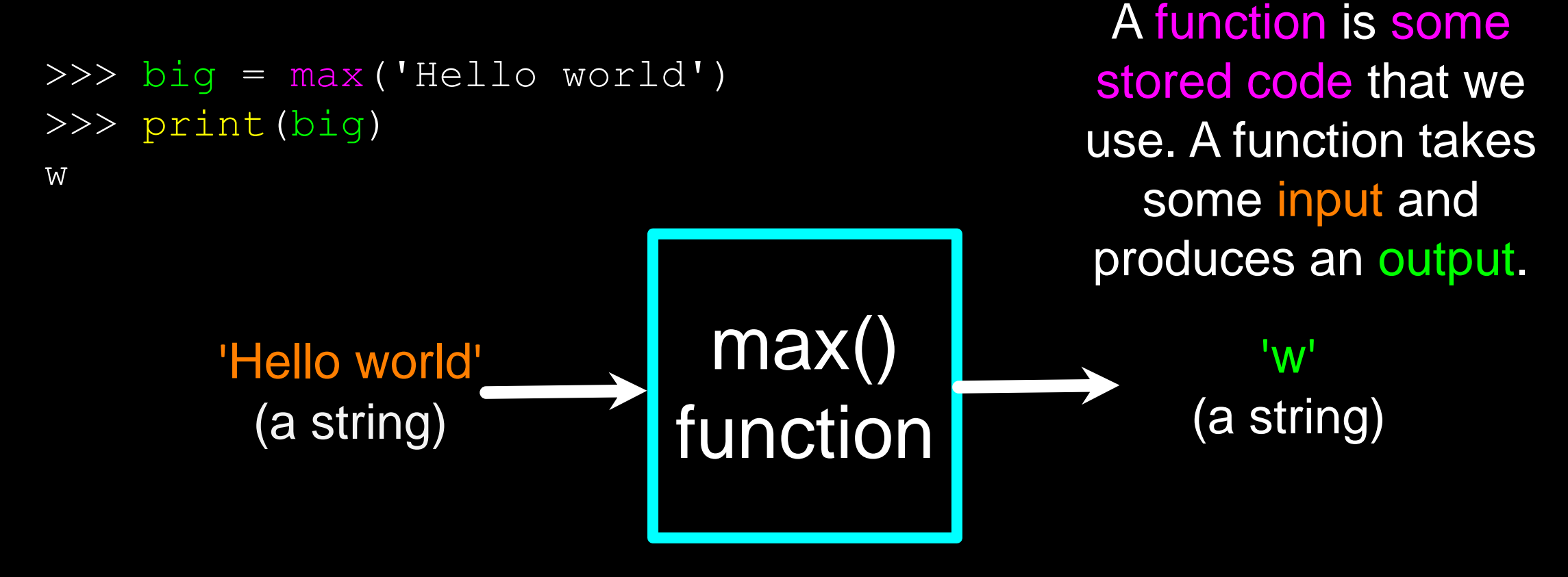

Guido wrote this code

## Max Function

```
>>> big = max('Hello world')
>>> print(big)
w
                             def max(inp):
                                blah
                                blah
                                for x in inp:
                                  blah
                                  blah
        'Hello world'
          (a string)
                                                           'w'
                                                        (a string)
                                                    A function is some 
                                                   stored code that we
                                                  use. A function takes 
                                                     some input and 
                                                   produces an output.
```
Guido wrote this code

# Type Conversions

- When you put an integer and floating point in an expression, the integer is implicitly converted to a float
- You can control this with the built-in functions int() and float()

```
>>> print(float(99) / 100)
0.99
\implies i = 42
\gg type(i)
<class 'int'>
>>> f = float(i)
>>> print(f)
42.0
\gg type (f)
<class 'float'>
>>> print(1 + 2 * float(3) / 4 - 5)-2.5>>
```
# String **Conversions**

- You can also use int() and float() to convert between strings and integers
- You will get an error if the string does not contain numeric characters

```
>> sval = '123'
>>> type(sval)
<class 'str'>
\gg print(sval + 1)
Traceback (most recent call last):
  File "<stdin>", line 1, in <module>
TypeError: cannot concatenate 'str' 
and 'int'
\gg ival = int(sval)
>>> type(ival)
<class 'int'>
\gg print (ival + 1)
124
>>> nsv = 'hello bob'
>>> niv = int(nsv)
Traceback (most recent call last):
  File "<stdin>", line 1, in <module>
ValueError: invalid literal for int()
```
#### Functions of Our Own…

# Building our Own Functions

- We create a new function using the def keyword followed by optional parameters in parentheses
- We indent the body of the function
- This defines the function but does not execute the body of the function

```
def print lyrics():
   print("I'm a lumberjack, and I'm okay.")
    print('I sleep all night and I work all day.')
```
#### $x = 5$ print('Hello') def print lyrics(): print("I'm a lumberjack, and I'm okay.") print('I sleep all night and I work all day.') Hello Yo 7 •Enter this code into a new program LAB #1 - FUNCTIONS

print('Yo')

 $x = x + 2$ print(x)

Page 27

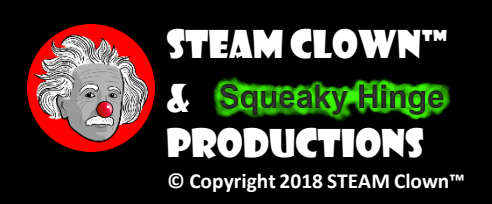

## Definitions and Uses

- Once we have defined a function, we can call (or invoke) it as many times as we like
- This is the store and reuse pattern

#### Lab #2 - Functions

#### • Edit to invoke the print lyrics function

```
def print_lyrics(): 
   print("I'm a lumberjack, and I'm okay.")
   print('I sleep all night and I work all day.')
```

```
x = 5print('Hello')
print('Yo')
print_lyrics() =
x = x + 2print(x)
```
#### **Hello** Yo I'm a lumberjack, and I'm okay. I sleep all night and I work all day. 7

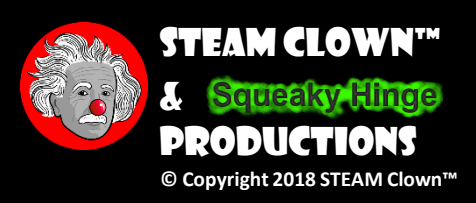

# Arguments

- An argument is a value we pass into the function as its input when we call the function
- We use arguments so we can direct the function to do different kinds of work when we call it at different times

**Argument** 

• We put the arguments in parentheses after the name of the function big = max('Hello world')

## Parameters

A parameter is a variable which we use in the function definition. It is a "handle" that allows the code in the function to access the arguments for a particular function invocation.

```
def greet(lang):
    if lang == 'es':print('Hola')
    elif lang == 'fr':print('Bonjour')
    else:
        print('Hello')
def main():
    greet('en')
    greet('fr')
main()
              Hello
              Bonjour
```
## Lab #3 - Functions

- Enter this code
- Edit the main function to call the "es" option
- Edit to the current languages, then add an new language in the greet() function
	- like Portuguese, or Quechua

```
def greet(lang):
    if lang == 'es':
        print('Hola')
    elif lang == 'fr':
        print('Bonjour')
    else:
        print('Hello')
def main():
    greet('en')
    greet('fr')
```
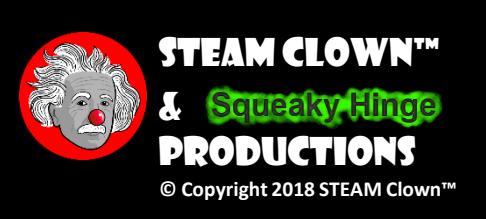

## Return Values

Often a function will take its arguments, do some computation, and return a value to be used as the value of the function call in the calling expression. The return keyword is used for this.

def greet(): return "Hello"

Hello Glenn Hello Sally

print(greet(), "Glenn") print(greet(), "Sally")

# Return Value

- A "fruitful" function is one that produces a result (or return value)
- The return statement ends the function execution and "sends back" the result of the function

```
def greet(lang):
    if lang == 'es':
        return'Hola'
    elif lang == 'fr':return'Bonjour'
    else:
        return'Hello'
def main():
    print(greet('en'),'Glenn')
   print(greet('fr'),'Sabine')
    print(greet('es'),'Carlos')
main()
```
## Lab #4 - Functions

• Edit your lab #3 greet function to return a value

```
def greet(lang):
    if lang == 'es':
        return'Hola'
    elif lang == 'fr':return'Bonjour'
    else:
        return'Hello'
```

```
def main():
    print(greet('en'),'Glenn')
    print(greet('fr'),'Sabine')
    print(greet('es'),'Carlos')
```
main()

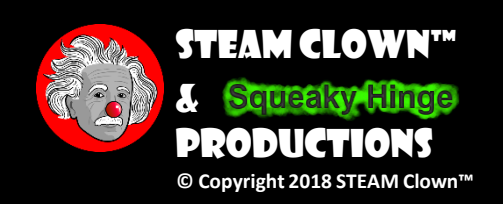

#### Arguments, Parameters, and Results

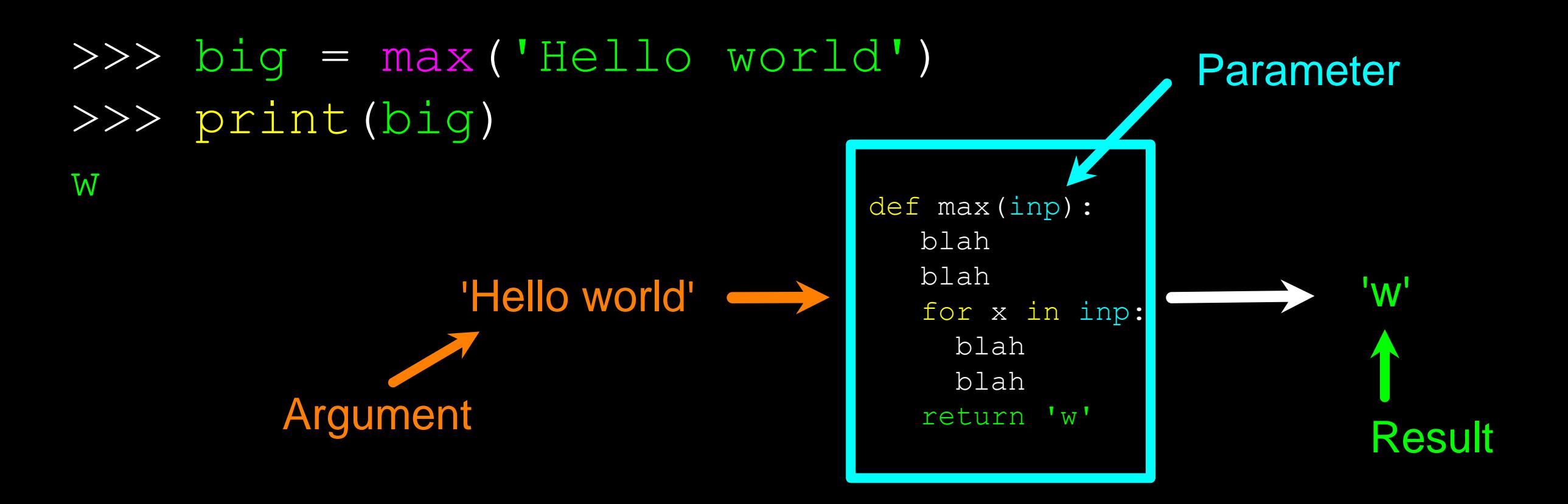

## Multiple Parameters / Arguments

- We can define more than one parameter in the function definition
- We simply add more arguments when we call the function
- We match the number and order of arguments and parameters

def addtwo(a, b):  $added = a + b$ return added

 $x = addtwo(3, 5)$ print(x)

# Void (non-fruitful) Functions

- When a function does not return a value, we call it a "void" function
- Functions that return values are "fruitful" functions
- Void functions are "not fruitful"

# To function or not to function...

- Organize your code into "paragraphs" capture a complete thought and "name it"
- Don't repeat yourself make it work once and then reuse it
- If something gets too long or complex, break it up into logical chunks and put those chunks in functions
- Make a library of common stuff that you do over and over perhaps share this with your friends...

# **Summary**

- Functions
- Built-In Functions
- Type conversion (int, float)
- String conversions
- Parameters
- Arguments
- Results (fruitful functions)
- Void (non-fruitful) functions
- Why use functions?

#### $\blacksquare$   $\blacksquare$   $\blacksquare$   $\blacksquare$   $\blacksquare$   $\blacksquare$

• Rewrite your pay computation with time-and-ahalf for overtime and create a function called computepay which takes two parameters ( hours and rate).

• Enter Hours: 45 • Enter Rate: 10

• Pay: 475.0

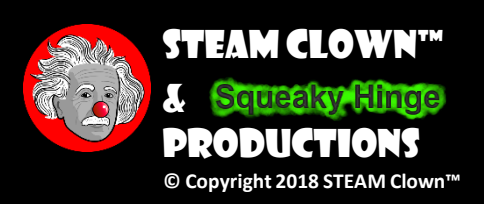

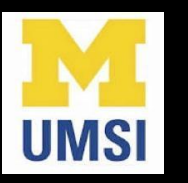

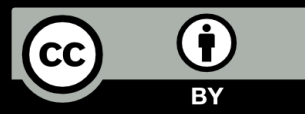

#### Acknowledgements / Contributions

...

These slides are Copyright 2010- Charles R. Severance (www.dr[chuck.com\) of the University of Michigan School of Information a](http://www.dr-chuck.com/)nd [open.umich.edu](http://open.umich.edu/) and made available under a Creative Commons Attribution 4.0 License. Please maintain this last slide in all copies of the document to comply with the attribution requirements of the license. If you make a change, feel free to add your name and organization to the list of contributors on this page as you republish the materials.

Initial Development: Charles Severance, University of Michigan School of Information

… Insert new Contributors and Translators here

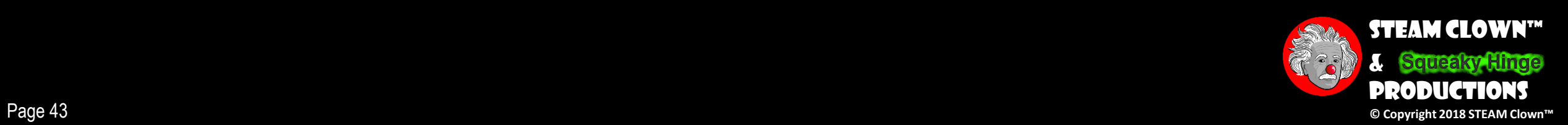

#### SSISSNEN

• Assessment Type(s):<br>
√Demonstrations<br>
√Interviews<br>
√Journals<br>
√Observations<br>
√Labs<br>
√Projects<br>
√Portfolios<br>
√Rubrics<br>
√Surveys<br>
√Teacher-Made Test<br>
√Writing Samples

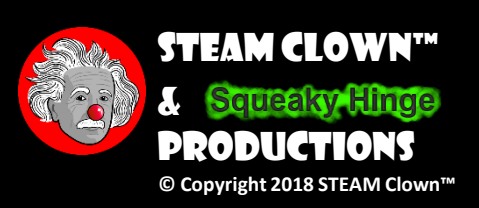

Page 44

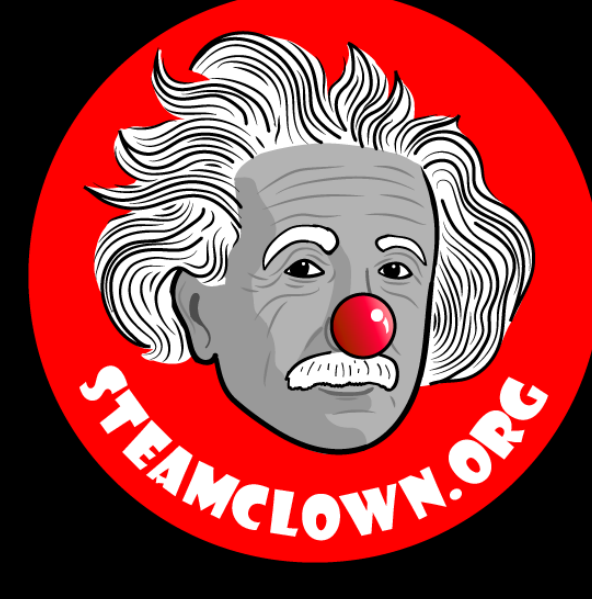

#### STEAM CLOWN™ PRODUCTIONS

# REFERENCE SIDES

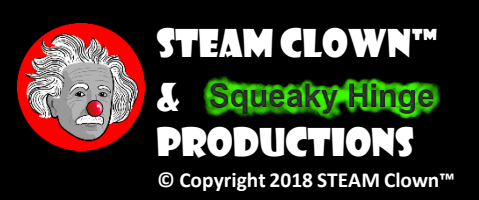

Page 45

#### Learning Domain, CTE Standards and Stuff like that…

#### • Learning Domain

#### [ ] cognitive [ ] affective[ ] psychomotor

- What are some cognitive skills required for success in your pathway?
- What are some affective skills required for success in your pathway?
- What are some psychomotor skills required for success in your pathway?
- Time: $\,$ 
	- Lecture
	- Lab
- Standards
	- CTE
	- CCSS
	- NCSS

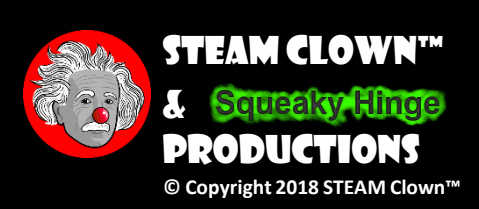

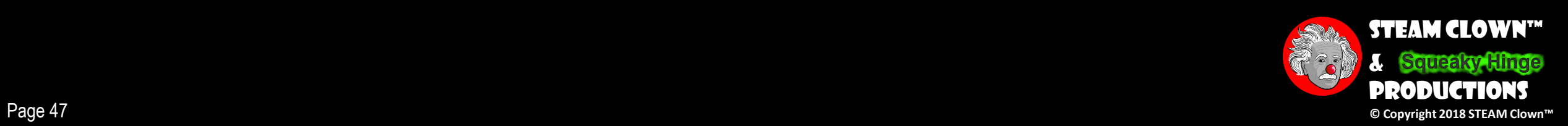

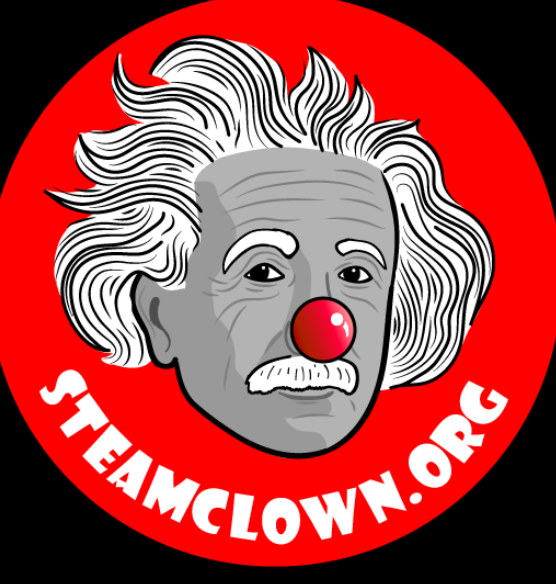

#### STEAM CLOWN™ PRODUCTIONS

# Appendix

Page 48

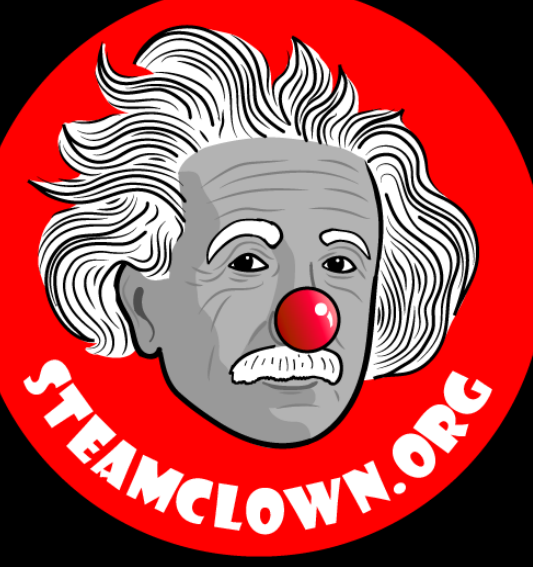

#### STEAM CLOWN™ PRODUCTIONS

# CAN I GET A COPY OF THESE Slides? Yes, Probably…

Most presentation lecture slides can be found indexed on [www.steamclown.org](http://www.steamclown.org/) and maybe blogged about here on [Jim The STEAM Clown's](http://steamclown-mechatronics.blogspot.com/) Blog, and on STEAM [Clown's Mechatronics Engineering Google site](https://sites.google.com/view/steam-clown-mechatronics/home), where you can search for the presentation title. While you are there, sign up for email updates

#### Appendix A: License & Attribution

- This interpretation is primarily the Intellectual Property of Jim Burnham, [Top STEAM Clown](mailto:topClown@STEAMClown.org), at **STEAMClown.org**
- This presentation and content is distributed under the [Creative Commons License CC-](https://creativecommons.org/licenses/by-nc-sa/4.0/)BY-NC-SA4
- My best attempt to properly attribute, or reference any other sources or work I have used are listed in Appendix C

Attribution - You must give appropriate credit, provide a link to the license, and indicate if changes were made. You may do so in any reasonable manner, but not in any way that suggests the licensor endorses you or your use.

**Under the following terms:** 

NonCommercial - You may not use the material for commercial purposes.

ShareAlike - If you remix, transform, or build upon the material, you must distribute your contributions under the same license as the original.

No additional restrictions - You may not apply legal terms or technological measures that legally restrict others from doing anything the license permits.

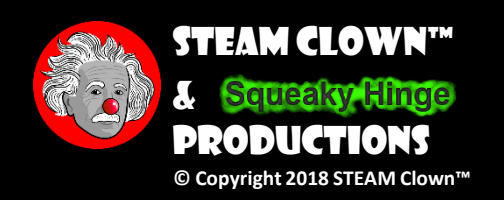

#### Please maintain this slide with any modifications you make

## Appendix B: Code License & Attribution

- This interpretation is primarily the Intellectual Property of Jim Burnham, [Top STEAM Clown,](mailto:topClown@STEAMClown.org) at [STEAMClown.org](http://steamclown.org/)
- The programming code found in this presentation or linked to on my Github site is distributed under the:
	- [GNU General Public License v3.0](https://www.gnu.org/licenses/gpl-3.0.en.html)
	- European Union Public Licence [EUPL 1.2 or later](https://eupl.eu/)
- My best attempt to properly attribute, or reference any other sources or work I have used are listed in Appendix C

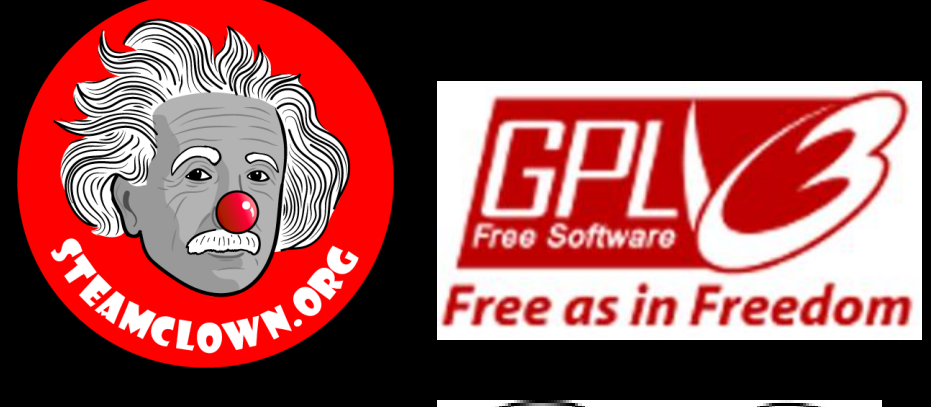

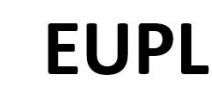

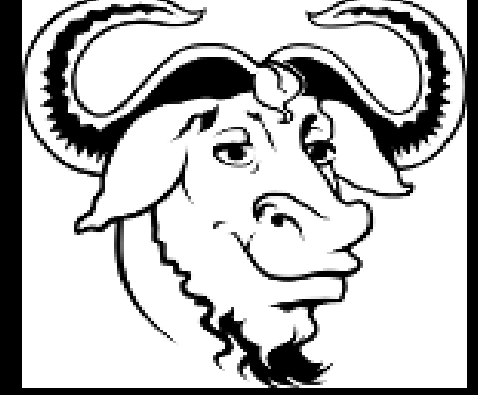

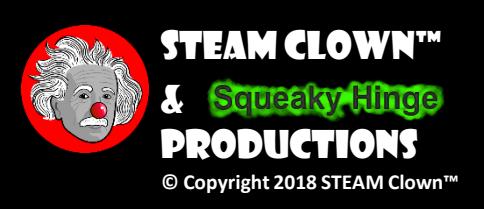

#### Please maintain this slide with any modifications you make

#### Appendix C: Primary Sources & Attribution for Material Used

• Charles R. Severance slides can be found on the <https://www.py4e.com/> site are Copyright 2010 - Charles R. Severance ([www.dr-chuck.com\)](www.dr-chuck.com) of the University of Michigan School of Information and made available under a Creative Commons Attribution 4.0 License. Please maintain this last slide in all copies of the document to comply with the attribution requirements of the license. If you make a change, feel free to add your name and organization to the list of contributors on this page as you republish the materials.

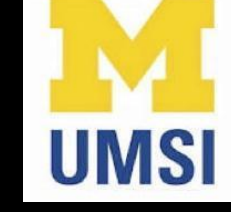

- Initial Development: Charles Severance, University of Michigan School of Information
- Modifications and Adaptions by Jim Burnham, Top Clown @ [www.steamclown.org](http://www.steamclown.org/)

#### Please maintain this slide with any modifications you make

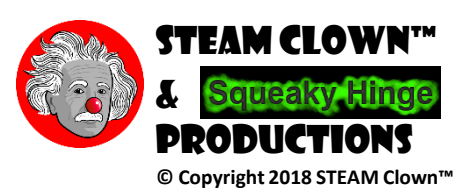